#### **OpenTL – Tutorial 4**

# • GOAL: Setting a color histogram modality, evaluating the likelihood function

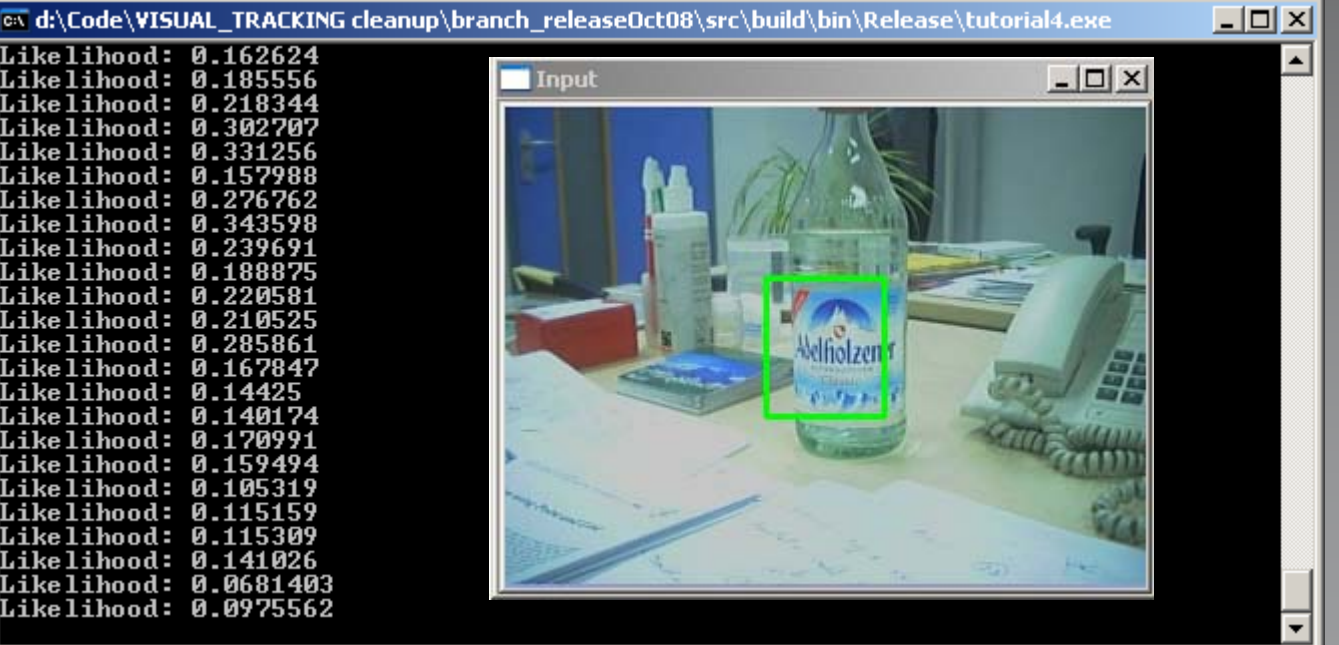

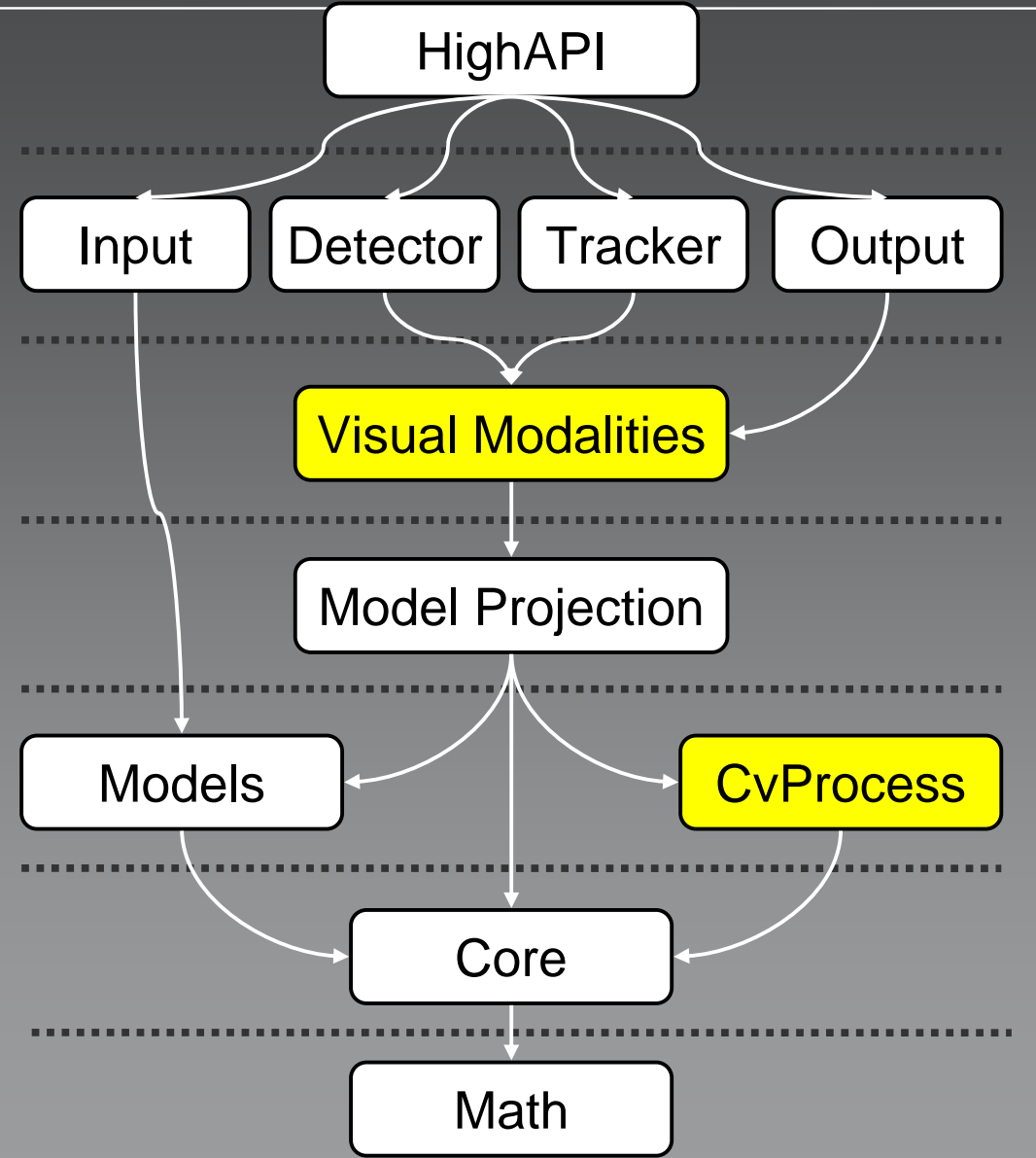

### **Visual modalities for tracking** Technische Universität München

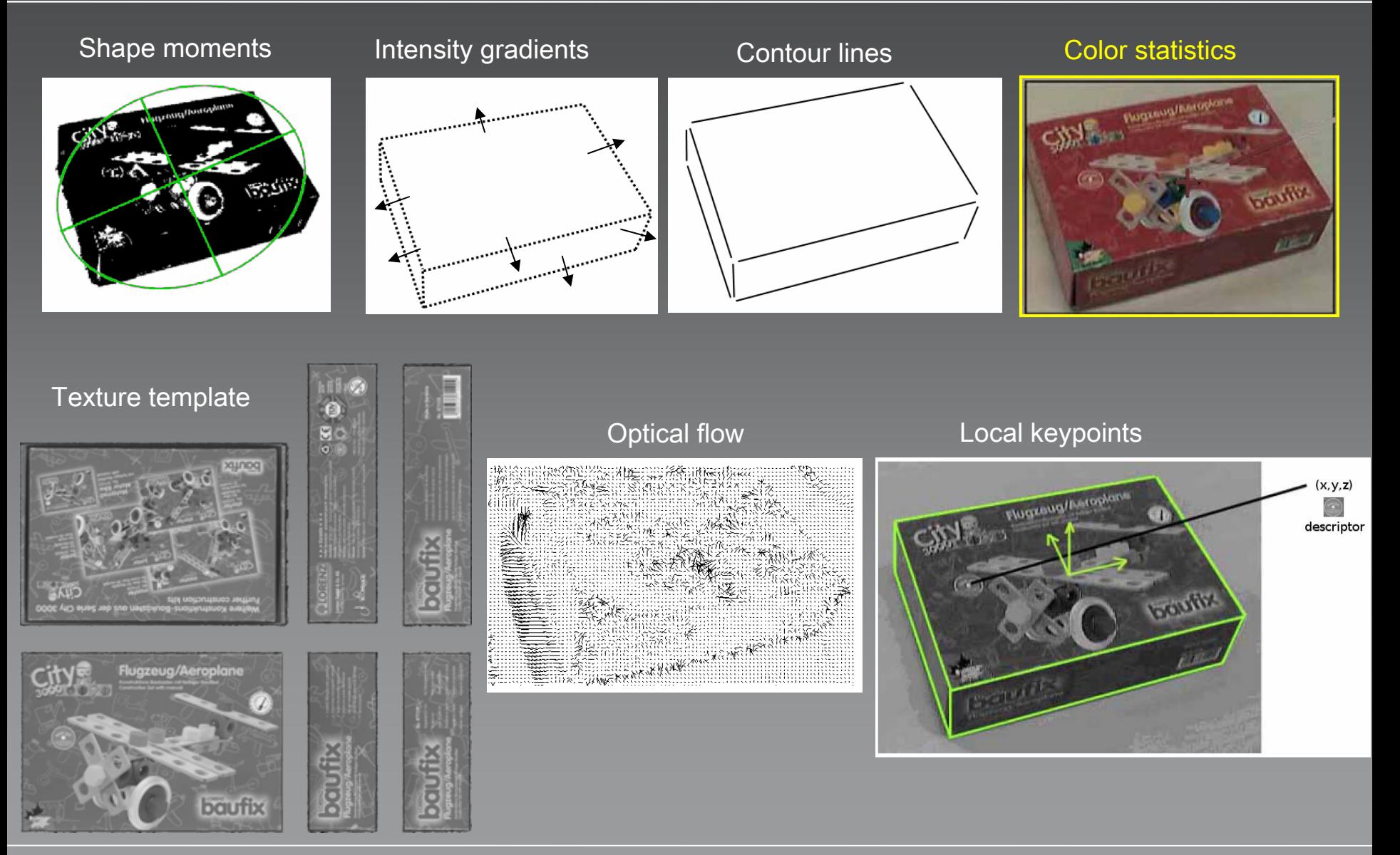

### **Visual Modalities**

# • opentl::modalities namespace

Modality-related data processing (edge, color statistics, feature points, …), all derived from a common abstraction

#### **Modality class abstraction**

opentl::modalities::Modality

 $\mathbf{\iota}$ 

}

- $\bullet$  preProcess(opentl::models::SensorData & sensData) Model-free processing of sensor data (image)
- • sampleModelFeatures(std::vector<State \*> \* stateVec) Select visible features from shape/appearance model
- • match[Pixel/Feature/Object]Level(std::vector<State \*> \* stateVec) Model projection and matching with image data
- • updateModelFeatures(std::vector<State \*> \* stateVec) Update image features (after tracking)

## **Color histogram modality**

opentl::modalities::ColourHist2D

{

}

- • preProcess() Convert image from RGB to HSV
- • sampleModelFeatures() Collect HSV histogram from the object model
- • matchFeatureLevel() Compute image histogram under pose hypothesis, and compare with off-line model histogram
- • updateModelFeatures() Update model histogram from image data, at the on-line estimated pose

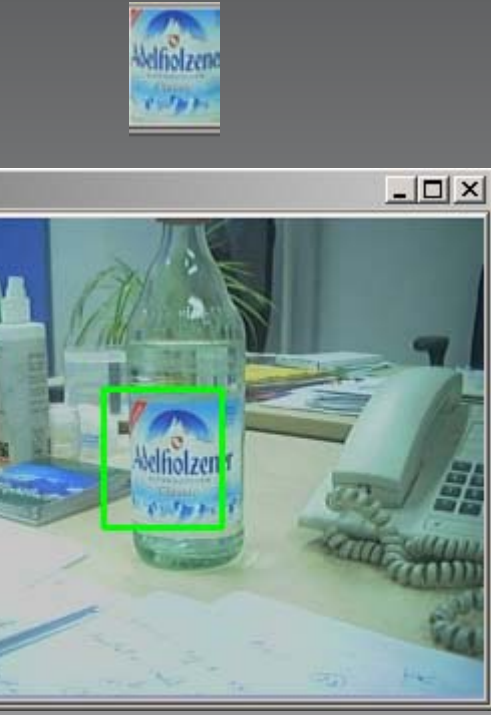

#### **Color histogram modality**

Parameters: ColourHist2D::Param

- • matchFeatVariance = variance of Gaussian Likelihood(in Bhattacharyya histogram distance) =  $(0.5^2)$
- •preProcess\_DestColorFormat = cvprocess::CvtColour::HSV
- $\hspace{.1cm}\cap\hspace{.1cm}$  sampleModelFeatures\_Bins1,2,3 = bins of HSV color histogram (default: 10,10,1)
- •matchFeatWithMdetect = use off-line histogram (true)
- $\bullet$ matchFeatWithMtrack = use on-line histogram (false)
- $\bullet$ matchFeatMdetect/trackWeight = fusion weights (1.0, 0.0)

### **Likelihood**

# • opentl::Modalities::Likelihood

# Provide Likelihood function evaluation for a modality processing tree, with data fusion

### **Likelihood**

•Likelihood::addChild(Modality \*, modalities::Modality::T\_LEVEL)

Purpose: add a child modality to the likelihood, at a given matching level

In this case,

```
Modality::FEATURE_LEVEL
```
### **Likelihood**

# • Likelihood::implicitModel(States, Values)

Purpose: evaluate the implicit model P(z|s), i.e. the Gaussian probability of the measurement residuals

States = state hypotheses (s) Values = output (vector of double)  $P(z|s)$